# 9

# **Banish the Complexity to a Container: a Case Study**

## **9.1 Read and Write the Elements of an STL-Compliant Container**

#### ▼ **Homework 9.1a:**

Almost every line of the rabbit game is wrong. We will rewrite it the way it should have been all along. To show how far we have come, and where we will go, here is code to fill a terminal with uppercase  $'A'S.$ 

(1) In the beginning we called our C functions directly. This exposed the number of dimensions of the terminal: there are two for loops and two loop counters, x and y. It also exposed our choice of coördinate system: Cartesian vs. polar. Compare the loop in lines 23−34 of main.C in p. 87.

```
1 extern "C" {
2 #include "term.h"
3 }
4
5 term_construct();
6
7 for (unsigned y = 0, y < term \ ymax(); ++y) {
8 for (unsigned x = 0; x < \text{term} x \text{max}(; ++x) {
9 term_put(x, y, 'A');
10 }
11 }
12
13 term destruct();
```
(2) Then we called the member functions of a terminal object. The number of dimensions and the coördinate system are still exposed, although there is now only one for loop. Perhaps it was premature: a loop with two counters is an accident waiting to happen. Compare the loop in lines 23−32 of main.C on p. 158.

The put and next member functions in lines 21 and 20 are highly idiosyncratic: no STL container has a put or next. And although it's dangerously unobvious, the call to next changes the values of its arguments x and y.

```
14 #include "printable.h"
15 #include "terminal.h"
16
17 typedef terminal<printable_t> terminal_t; //introduced on p. 744
18 terminal_t term('.');
19
20 for (unsigned x = 0, y = 0; y < term.\text{max}(x); term.next(x, y)) {
```

```
21 term.put(x, y, 'A');
22 }
```
(3) We should have made an iterator class whose last name is terminal\_t. We would then need only one for loop and only one loop counter, named it. We would loop through the characters in a terminal\_t in exactly the same way we would loop through the elements in any STL container. Compare the iterator loop in lines 26−28 of iterator.C on p. 434.

Like the next function in the above line 20, the  $++$  in line 29 will wrap around from the end of one row to the beginning of the next.

```
23 #include "printable.h"
24 #include "terminal.h"
25
26 typedef terminal<printable_t> terminal_t;
27 terminal_t term('.');
28
29 for (terminal_t::iterator it = term.begin(); it != term.end(); ++it) {
30 *it = 'A'; //it.perator'() = 'A';
31 }
```
Let's imagine that a terminal  $_t:$  iterator contains two unsigned data members, x and y. The x and y are therefore still present in the above lines 29−31, just as they were in lines 20−22, but we no longer see them. They are now private data members of it. (Or so we imagine for the present.)

Since a terminal t contains printable t's, the expression  $*$ it in the above line 30 should be of data type printable\_t. This should be the return type of the operator\* member function of class terminal  $t:$ : iterator. (Or so we imagine for the present.)

(4) Now that we have iterators, we won't have to write any loop at all. The loop has already been written for us in the fill algorithm in the STL.

```
32 #include <algorithm> //for fill
33 #include "printable.h"
34 #include "terminal.h"
35 using namespace std;
36
37 typedef terminal<printable t> terminal t;
38 terminal_t term('.');
39
40 fill(term.begin(), term.end(), 'A');
```
Here is a simple definition for the fill algorithm. The iterators must be forward because there is no guarantee that mere output iterators can be compared with !=.

```
41 //Excerpt from <algorithm>
42
43 template <class FORWARD, class T>
44 void fill(FORWARD first, FORWARD last, const T& t)
45 {
46 for (; first != last; ++first) {
47 *first = t;
48 }
49 }
```
# **9.2 difference\_type**

#### Two coördinates or one coördinate?

A difference\_type is the number we add to an iterator to make it move. See the addition in line 22 of size\_type.C on p. 451.

Here are two possible designs for the data members inside terminal\_t::iterator and terminal\_t::difference\_type.

- (1) iterator could be an object with two unsigned data members, x and y. difference\_type could be an object with two int data members, dx and dy.
- (2) iterator could be an object with one unsigned data member i, ranging in value from 0 to xmax  $\times$  ymax = 80  $\times$  24 = 1920 inclusive. For example, the begin member function of class terminal would construct and return an iterator whose data member had the value 0; the end member function would construct and return an iterator whose data member had the value  $x$ max  $\times$ ymax. difference\_type could be an object with one int data member d. In fact, difference\_type could simply be a typedef for int, like the hillary\_t in line 17 of clinton.h on p. 420.

But actually we have no choice. The definitions in the STL say that difference\_type must be an integral type (p. 61), i.e., an int or long rather than a class or struct. We must therefore adopt the second design. A difference\_type will be a typedef for a single number, not an object with two data members.

#### **Adding a difference\_type to an iterator**

If a terminal  $t:$  difference type is a single number, how can it move an iterator horizontally and vertically?

Adding a difference\_type of 0 to an iterator does not move the iterator. Now suppose that the width of the terminal is 80. Then adding a difference\_type of 80 moves the iterator down one row. Adding a difference\_type of −80 moves the iterator up one row. Adding a difference\_type of 81 moves the iterator one space to the lower right. Et cetera:

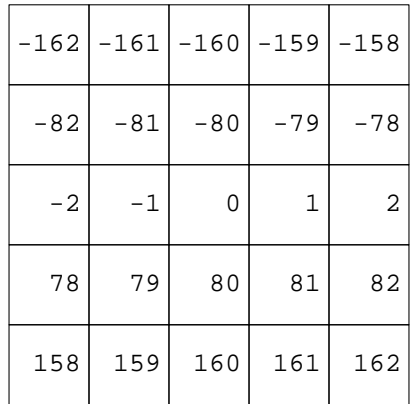

# **9.3 An Iterator that Yields an Lvalue and an Rvalue**

#### **terminal\_t::iterator::operator\* must do opposite things to the left or right of an equal sign**

Line 8 writes into the terminal with an iterator; line 9 reads from the terminal with the iterator. The comments alongside show that both lines call the operator\* member function of class terminal\_t::iterator.

```
1 #include "printable.h"
```

```
2 #include "terminal.h"
3
4 typedef terminal<printable_t> terminal_t;
5 terminal_t term('.');
6 terminal t::iterator it = term.begin();
7
8 *it = 'A'; //write to terminal: it.operator*() = 'A';
9 char c = *it; //read from terminal: char c = it.operator*();
```
When operator\* is called in the above line 8, it should ultimately call

10 term\_put(it.x, it.y, 'A');

And when operator<sup>\*</sup> is called in the above line 9, it should ultimately call

```
11 term_get(it.x, it.y);
```
But operator<sup>\*</sup> takes no arguments, so how can we tell it to do these two opposite things?

#### **Other operators that must do opposite things to the left or right of an =**

Before we divulge the answer, observe that there are several operators that must do opposite things to the left or right of an =. In each case, the expression to the right of the = must read information from an object; the expression to the left of the = must write information into an object.

```
1 *p = *q; //p.operator*() = q.operator*();
2   p->f1 = q->f2;   //p.openator->()->f1 = q.openator->()->f2;3 a[10] = b[20]; //a.operator[](10) = b.\text{operator}[](20);
```
Let us digress further. Which of these three operators should we use?

(1) If the object contains only one item of data, or if the object can make only one item available at a time, use the  $*$  operator to access the data. This makes the object look like a pointer.

(2) If the object contains several items of data, use the -> operator to access them. This makes the object look like a pointer to a structure.

(3) If the object contains many items of data, use the [] operator to access them. This makes the object look like an array.

#### **How to get the two opposite behaviors**

Suppose that the value of the expression \*it in lines 8−9 was an object, not a character. In other words, suppose that the operator<sup>\*</sup> member function of the iterator returned an (anonymous) object, not a character. The comments show that line 8 would then call the operator= member function of the anonymous object, and line 9 would call the operator char member function of the anonymous object:

```
1 #include "printable.h"
2 #include "terminal.h"
3
4 typedef terminal<char> terminal_t;
5 terminal_t term('.');
6 terminal_t::iterator it = term.begin();
7
8 *it = 'A'; //write: it.operator*().operator=('A');
9 char c = *it; //read: char c = it.operator*().operator char();
```
Now that we're calling two different member functions, we can do two different things. The operator= member function of the anonymous object will call term\_put, and the operator char member function of the anonymous object will call term\_get.

The ''anonymous object'' will be of class terminal::proxy. For another proxy object see pp. 828−829.

#### **Class terminal, rewritten as an STL container**

We create two classes with the last name  $\text{terminal}$ ,  $\text{terminal}$ : $\text{proxy}$  and terminal::iterator. A proxy contains an iterator (line 247), which is why class iterator (line 34) had to be defined before class proxy (line 245). We can't create an object until we have defined its class.

Class terminal is a friend of class iterator (line 35). Class terminal should therefore be able to access the private members of terminal::iterator. If it can't in Microsoft, make the members public.

Since we gave only two template arguments to class  $std:$ : iterator (line 34), its difference type defaults to ptrdiff t. If your ptrdiff t is a typedef for long, you'll have to change div and div t to ldiv and ldiv t in line 129.

The left  $*$  in line 241 calls the operator  $*$  in line 236.

The static\_cast<CHAR> in lines 280ff calls the operator CHAR above them in line 275.

Without the static\_cast<CHAR>, line 318 would be torn between two equally good alternatives and would not compile. The line could convert the return value of background from CHAR to char and then perform a char comparison with the blank; or it could convert the blank from char to CHAR and then perform a CHAR comparison with the return value of background.

The std::'s in lines 341−342 cause the rand function in line 340 to call the rand function in the standard library. Without them, we'd go into an infinite loop. Microsoft people might have to remove the std's (but keep the double colons).

A CHAR is the type of character displayed on the screen. But the char in line 350 is the type of character typed at the keyboard, which might be a different data type. That's why it's not a CHAR.

#### **Constructing a proxy**

The constructor for class proxy in line 250 is called only when an iterator is dereferenced. To enforce this, the constructor is private and is called only from the operator<sup>\*</sup> member function of class iterator (line 237). The operator \* is a friend of class proxy (line 310), so it should be able to call the constructor. If it can't in Borland, make the constructor public. Borland people should also define the following macro at line 2½.

```
1 #define _MSC_VER
```
The copy constructor for class proxy in line  $263$  is called in the postfix operator++ and operator-- member functions of this class. It will also be called in the following delicate situation.

```
1 //Excerpt from <algorithm>
2
3 template <class T>
4 void swap(T& a, T& b)
5 {
6 const T temp = a; //Call swap's copy constructor.
7 \quad a = bi8 b = temp;
9 }
10 typedef terminal<char> terminal_t;
11 terminal_t term(',');
12 terminal_t::iterator it = term.begin();
13 swap(it[0], it[1]); //Pass two proxy's to swap.
```
If the temp and a in the above line 6 contained the same iterator, they would be Siamese twins. The assignment to a in line 7 would overwrite the character to which temp refers. To prevent this, a proxy constructed by a copy constructor contains a character rather than an iterator. The data member b in line 246 is false if the proxy was constructed by a copy constructor, true otherwise.

I'm afraid that I have turned a proxy into the moral equivalent of a union. I concede that it would be more natural to have two different types of proxy: the one constructed by  $\text{iterator}:\text{operator*}$ referring to a character on the screen, and the one constructed by a copy constructor referring to a character that has been copied from the screen. But I want all proxy's to be the same data type, to satisfy the templates such as swap that demand two arguments of the same type.

#### **Two difference type 's**

Class iterator receives two typedefs named difference\_type. Fortunately, both of them stand for the same thing (namely, ptrdiff\_t).

- (1) the terminal::difference type defined in line 22;
- (2) the terminal::iterator::difference type that class terminal::iterator inherits from its base class std::iterator in line 34.

The first difference type eclipses the second one, so the unadorned difference type in line 53 is the terminal::difference type in line 22.

We can make this explicit by changing the difference type to typename terminal::difference\_type in lines 53, 58, 65, etc. There are two reasons why we might want to do this:

- (1) The Sun CC compiler thinks that the unadorned difference\_type in line 53 is the terminal::iterator::difference\_type.
- (2) Some versions of the GNU g++ recognize that the unadorned difference\_type in line 53 is the terminal::difference\_type, but complain about it.

```
—On the Web at
http://i5.nyu.edu/∼mm64/book/src/container/terminal.h
```

```
1 #ifndef TERMINALH
2 #define TERMINALH
3 #include <iostream> //for ostream and <<
4 #include <sstream> //for ostringstream
5 #include <cstdlib> //for div and rand
6 #include <cmath> //for sqrt
7 #include <map>
8 #include <iterator> //for class std::iterator
9 #include <algorithm> //for fill, iterator_category, random_access_iterator_tag
10 using namespace std;
11
12 extern "C" {
13 #include "term.h"
14 }
15 #include "except.h"
16
17 template <class CHAR = char>
18 class terminal {
19 public:
20 typedef CHAR value type;
21 typedef size_t size_type;
22 typedef ptrdiff_t difference_type;
23
24 private:
25 const CHAR _background;
26 const size type xmax;
27 const size_type _ymax;
```

```
28
29 public:
30 //Need forward declaration of class proxy here,
31 //because the name proxy is mentioned several times in class iterator.
32 class proxy;
33
34 class iterator: public std::iterator<random access iterator tag, CHAR> {
35 friend class terminal;
36 friend class proxy;
37
38 const terminal *const t;
39 size_type i; //distance from begin to this iterator
40 size_type x() const {return i % t->xmax();}
41 size_type y() const {return i / t->xmax();}
42
43 public:
44 / *
45 An iterator can be off the screen, as long as we do not attempt
46 to dereference it. (For example, the iterator returned by
47 terminal::end is off the screen.) Therefore the constructor
48 for class iterator does not check that x and y are legal.
49 */
50 iterator(const terminal& initial_t, size_type x, size_type y)
51 : t(\text{simital_t}), i(y * t->xmax() + x) {\}52
53 iterator& operator+=(const difference_type& d) {
54 i \neq d;55 return *this;
56 }
57
58 iterator& operator-=(const difference_type& d) {
59 i = di60 return *this;
61 }
62
63 //Microsoft won't let operator+ be a friend.
64
65 const iterator operator+(difference_type d) const {
66 iterator it = *this; //Construct a copy of *this.
67 return it += d; //return it.operator+=(d);
68 }
69
70 const iterator operator-(difference_type d) const {
71 iterator it = *this;
72 return it -= d;
73 }
74
75 iterator& operator++() {return *this += 1;}
76 iterator& operator--() {return *this -= 1;}
77
78 const iterator operator++(int) {
79 const iterator old = *this;
80 ++*this; //(*this).operator++();
81 return old;
```

```
82 }
83
84 const iterator operator--(int) {
85 const iterator old = *this;
86 --*this;
87 return old;
88 }
89
90 iterator& operator=(const iterator& other) {
91 if (t != other.t) {
92 ostringstream ost;
93 ost << "= with 2 different terminals";
94 throw except(ost);
95 }
96 i = other.i97 return *this;
98 }
99
100 /*
101 Return the horizontal component of a difference_type.
102 Assuming an 80-character line,
103 the horizontal component of -81 would be -1
104 the horizontal component of -79 would be 1
105 the horizontal component of 81 would be 1
106 the horizontal component of 79 would be -1
107 */
108
109 difference_type dx(difference_type d) const {
110 const difference_type xm = t->xmax();
111 difference_type diff = (d + xm / 2) % xm;
112 if (diff < 0) {
113 diff += xm;
114 }
115 return diff - xm / 2;
116 }
117
118 /*
119 Return the vertical component of a difference type.
120 Assuming an 80-character line,
121 the vertical component of -81 would be -1
122 the vertical component of -79 would be -1
123 the vertical component of 81 would be 1
124 the vertical component of 79 would be 1
125 */
126
127 difference_type dy(difference_type d) const {
128 const difference_type xm = t->xmax();
129 div_t du = div(d + xm / 2, xm);130 if (di.rem < 0) {
131 --di.quot;
132 }
133 return di.quot;
134 }
135
```

```
136 /*
137 Return true if it + d would stay on the screen.
138 Return false if adding d to it would cause it to wrap around
139 from the left edge of the screen to right edge or vice versa.
140 \times /141
142 bool in_range(difference_type d = 0) const {
143 const size_type myx =
144 static_cast<difference_type>(x()) + dx(d);
145 const size_type myy =
146 static_cast<difference_type>(y()) + dy(d);
147 return myx < t->xmax() && myy < t->ymax();
148 }
149
150
151 friend difference_type difference(const iterator& it1,
152 const iterator& it2) {
153 if (it1.t != it2.t) {
154 ostringstream ost;
155 ost << "difference with 2 different terminals";
156 throw except(ost);
157 }
158
159 return it2.x() - it1.x()
160 + it1.t->xmax() * (it2.y() - it1.y());
161 }
162
163 friend double dist(const iterator& it1, const iterator& it2) {
164 const difference_type d = difference(it1, it2);
165 const difference_type ddx = it1.dx(d);
166 const difference_type ddy = it1.dy(d);
167 return sqrt(static_cast<double>(ddx * ddx + ddy * ddy));
168 }
169
170 //Return -1 if d is negative, 1 if d is positive, 0 if d is 0.
171 //They're like the three return values of the C strcmp function.
172
173 friend difference_type signum(difference_type d) {
174 return d < 0 ? -1 : d > 0;
175 }
176
177 //Return the difference_type that would take one step
178 //from it1 to it2.
179
180 friend difference_type step(const iterator& it1,
181 const iterator& it2) {
182 const difference_type d = difference(it1, it2);
183 const terminal *const t = it1.t;
184 return signum(it1.dx(d))
185 + t \rightarrow x \text{max} ( ) * signum(itl(dy(d));
186 }
187
188 friend difference_type operator-(const iterator& it1,
189 const iterator& it2) {
```

```
190 if (it1.t != it2.t) {
191 ostringstream ost;
192 ost << "- with 2 different terminals";
193 throw except(ost);
194 }
195 return it1.i - it2.i;
196 }
197
198 friend bool operator==(const iterator& it1,const iterator& it2){
199 return it1.t == it2.t 8& it1.i == it2.i200 }
201
202 friend bool operator<(const iterator& it1, const iterator& it2){
203 if (it1.t != it2.t) {
204 ostringstream ost;
205 ost << "< with 2 different terminals";
206 throw except(ost);
207 }
208 return it1.i < it2.i;
209 }
210
211 friend bool operator<=(const iterator& it1,const iterator& it2){
212 if (it1.t != it2.t) {
213 ostringstream ost;
214 ost << "<= with 2 different terminals";
215 throw except(ost);
216 }
217 return it1.i <= it2.i;
218 }
219
220 friend bool operator!=(const iterator& it1,const iterator& it2){
221 return !(it1 == it2);
222 }
223
224 friend bool operator>(const iterator& it1, const iterator& it2){
225 return it2 < it1;
226 }
227
228 friend bool operator>=(const iterator& it1, const iterator& it2){
229 return it2 <= it1;
230 }
231
232 friend ostream& operator<<(ostream& ost, const iterator& it) {
233 return ost << "(" << it.x() << \leq ", " << it.y() << ")";
234 }
235
236 const proxy operator*() const {
237 return proxy(*this);
238 }
239
240 const proxy operator[](const difference_type& d) const {
241 return *(*this + d);
242 }
243 };
```

```
244
245 class proxy {
246 bool b; //true if this proxy refers to a CHAR in a terminal
247 const iterator it; //used only if b == true
248 mutable CHAR c; //used only if b == false
249
250 proxy(const iterator& initial_it)
251 : b(true), it(inital_it), c('A') {
252 if (!it.in_range()) {
253 ostringstream ost;
254 ost << "location " << it
255 << " off screen whose size is ("
256 << it.t->xmax() << ", " << it.t->ymax()
257 << ")";
258 throw except(ost);
259 }
260 }
261
262 public:
263 proxy(const proxy& another)
264 : b(false), it(another.it), c(another) \{\}265
266 const proxy& operator=(CHAR c) const {
267 if (b) {
268 term_put(it.x(), it.y(), c);
269 } else {
270 this->c = c;
271 }
272 return *this;
273 }
274
275 operator CHAR() const {
276 return b ? CHAR(term_get(it.x(), it.y())) : c;
277 }
278
279 const proxy& operator+=(int i) const {
280 return *this = static cast<CHAR>(*this) + i;
281 }
282
283 const proxy& operator-=(int i) const {
284 return *this = static_cast<CHAR>(*this) - i;
285 }
286
287 const proxy& operator++() const {return *this += 1;}
288 const proxy& operator--() const {return *this -= 1;}
289
290 const proxy operator++(int) const {
291 const proxy old = *this;
292 ++*this; //(*this).operator++();
293 return old;
294 }
295
296 const proxy operator--(int) const {
297 const proxy old = *this;
```

```
298 --*this; //(*this).operator--();
299 return old;
300 }
301
302 bool operator==(const CHAR& c) const {
303 return static_cast<CHAR>(*this) == c;
304 }
305
306 bool operator<(const CHAR& c) const {
307 return static_cast<CHAR>(*this) < c;
308 }
309
310 friend const proxy iterator::operator*() const;
311 };
312
313 terminal(CHAR initial background = ' ')
314 : _background(initial_background),
315 _xmax((term_construct(), term_xmax())),
316 _ymax(term_ymax())
317 {
318 if (background() != static cast<CHAR>('')) {
319 fill(begin(), end(), background());
320 }
321 }
322
323 ˜terminal() {
324 fill(begin(), end(), ' ');
325 term_destruct();
326 }
327
328 CHAR background() const {return _background;}
329 size_type xmax() const {return _xmax;}
330 size_type ymax() const {return _ymax;}
331 size_type size() const {return xmax() * ymax();}
332
333 iterator begin() const {return iterator(*this, 0, 0);}
334 iterator end() const {return iterator(*this, 0, ymax());}
335
336 static char key() \{return term_key();\}337 static void wait(int milliseconds) {term_wait(milliseconds);}
338 static void beep() {term_beep();}
339
340 difference_type rand() const {
341 return (std::rand() % 3 - 1 * xmax() +
342 std::rand() % 3 - 1;343 }
344
345 difference_type right() const {return 1;}
346 difference type down() const {return xmax();}
347 difference_type left() const {return -right();}
348 difference_type up() const {return -down();}
349
350 typedef map<char, difference type> keypad t;
351 typedef keypad_t::value_type pair_t;
```

```
352
353 keypad_t keypad() const {
354 static const pair_t a[] = {
355 pair_t('h', left()),
356 pair_t('j', down()),
357 pair_t('k', up()),
358 pair_t('l', right())
359 };
360 static const size t n = sizeof a / sizeof a[0];
361 return keypad t(a, a + n);362 }
363 };
364 #endif
```
## **9.4 Template Argument Deduction**

As usual, the operator== that compares two iterator's is a friend function because it deals evenhandedly with two objects. See the above line friend. Normally the operator! = that compares two iterator's would be neither a member function nor friend of any class. It would call operator== to do its work:

```
1 template <class CHAR>
2 inline bool operator!=(const typename terminal<CHAR>::iterator& it1,
3 const typename terminal<CHAR>::iterator& it2)
4 {
5 return !(it1 == it2); //return !(operator==(it1, it2));
6 }
```
But an obscure restriction prevents us from doing this.

Recall the explicit template arguments on pp. 652−660:

```
7 cout << min<double>(i, d) << "\n"; //contradictory arguments
8 cout << pi<float>() << "\n"; //no arguments
```
Most of the time the explicit template arguments would be redundant, so they're not written at all:

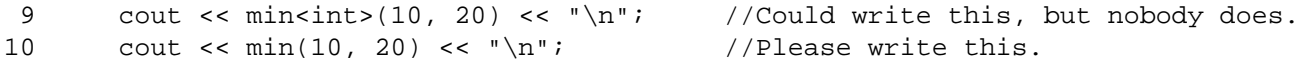

The explicit template argument  $\langle \text{int} \rangle$  in the above line 9 is not needed because the data type of each function argument in line 12 is a simple T. When called from the above line 10, the computer can figure out that the T in 12 stands for int. This is called *template argument deduction.*

```
11 template <class T> //ll. 29-30 of min2.C on p. 637
12 T min(T a, T b)13 {
14 //etc.
```
Even if the data type of each function argument is a bit more complicated than an unadorned T, the explicit template argument is still not required.

```
15 template <class T>
16 const T& min(const T& a, const T& b) //p. 64017 {
18 //etc.
```
Even if the T is somewhat buried in the data type of the function argument, the explicit template argument is still not required. (From now on we'll use CHAR instead of T, to agree with the above terminal.h. The computer doesn't care what name we use.)

```
19 template <class CHAR>
20 void f(const terminal<CHAR>& t)
21 {
22 }
```
The function f in the above line 20 can still be called without an explicit template argument. When called from line 24, the computer can still deduce that the CHAR in the above line 20 stands for printable\_t.

```
23 terminal<printable_t> term('.');
24 f(term);
```
But there is a limit to how deeply we can bury the CHAR in the data type of the argument in the parentheses, while still expecting the computer to deduce what the CHAR stands for. If we bury it any further, we'll have to help the computer along with an explicit template argument when we call the function. The computer needs the explicit template argument  $\epsilon$  printable\_t in line 32 to deduce that the CHAR in line 26 stands for printable\_t.

```
25 template <class CHAR>
26 void g(const typename terminal<CHAR>::iterator& it)
27 {
28 }
29
30 terminal<printable t> term('.');
31 terminal<printable_t>::iterator it = term.begin();
32 g<printable t>(it);
```
This is the situation in which we would find ourselves in the operator!= in the above lines  $2-3$ . We would be forced to call that  $operator: = with an explicit template argument:$ 

```
33 terminal<printable_t>::iterator it1 = term.begin();
34 terminal<printable_t>::iterator it2 = term.begin();
35
36 if (it1 !=<printable_t> it2) { //won't compile
```
Unfortunately, the syntax of the language doesn't let us slap an explicit template argument on an operator in the above line 36. We would therefore have to call operator  $!=$  explicitly:

```
37 //Will compile, but no one wants to write this.
38 if (operator!=<printable_it>(it1, it2)) {
```
To allow the user to write the familiar

```
39 if (it1 != it2) {
```
we throw in the towel and let operator! = be a friend of class iterator in line 198 of the above terminal.h. Note that operator! = uses no private members of class iterator, so in a normal situation it would be neither a member function or a friend. Ditto for the operator  $+$  in line

The C++ Standard ( $\S 14.8.2.4$  subsection 9) lists the ways in which we can adorn the T or CHAR and still have the computer figure out what it stands for. The list includes

```
40 T unadorned
```

```
41 const T& slightly adorned
```
42 const name\_of\_template\_class<T>& *heavily adorned*

but not

```
43 const typename name_of_template_class<T>::name_of_member&
```
The above lines 2−3 stepped over this limit. For an earlier example, see p. 858.

#### ▼ **Homework 9.4a: template argument deduction**

Look at the definitions for the operator== and operator!  $=$  functions that compare list<>::iterator's. Are they member functions of class list<>::iterator, friends, or neither? Do they mention any private member of their class?

Look for them in the header file <list> or in other header files included by this one. The functions may be member functions or friends of list <>:: iterator, or they may be member functions of a base class of list <>:: iterator. ▲

# **Test the new class terminal**

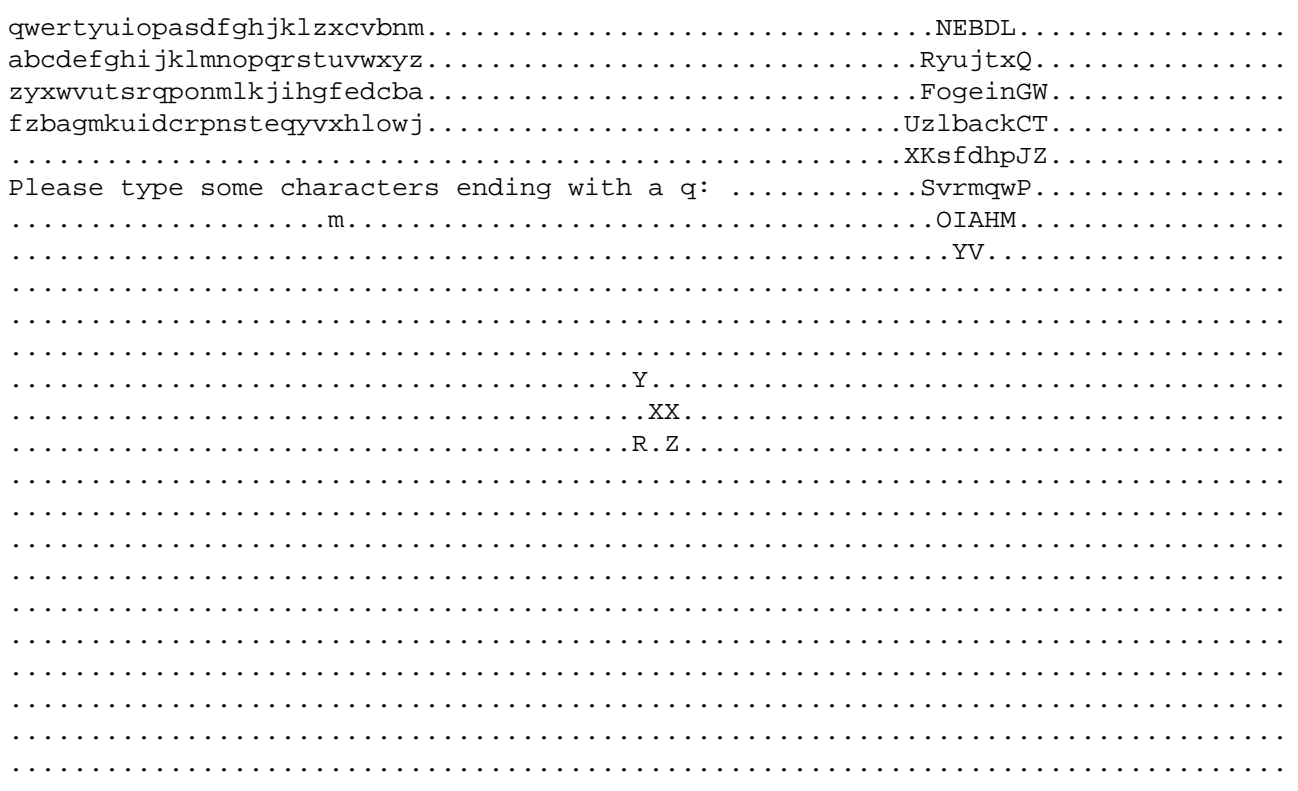

Line 9 of the following main.C defines the basic\_printable we wrote on pp. 749−753; the printable\_t in line 15 stands for basic\_printable<char>. Microsoft people will have to rename the it1 in lines 106−109 to it3, because the it1 declared in line 100 is still alive for them.

```
—On the Web at
http://i5.nyu.edu/∼mm64/book/src/container/main.C
```

```
1 #include <iostream>
 2 #include <cstdlib>
 3 #include <ctime>
 4
 5 #include <vector>
 6 #include <string>
 7 #include <algorithm> //for copy, fill, find, greater, random_shuffle, sort
 8
 9 #include "printable.h"
10 #include "terminal.h"
11
12 using namespace std;
```

```
13
14 void f();
15 typedef terminal<printable_t> terminal_t;
16
17 class closer to {
18 const terminal_t::iterator it;
19 public:
20 closer_to(const terminal_t::iterator& initial_it) throw()
21 : it(intial_it) {}
22
23 bool operator()(terminal_t::difference_type d1,
24 terminal_t::difference_type d2) const throw() {
25
26 return dist(it, it + d1)
27 \lt dist(it, it + d2);
28 }
29 };
30
31 int main(int argc, char **argv)
32 {
33 int status = EXIT FAILURE;
34 srand(static_cast<unsigned>(time(0)));
35
36 try {
37 f();
38 status = EXIT SUCCESS;
39 }
40
41 catch (const exception& e) {
42 cerr << argv[0] << ": " << e.what() << "\n";
43 }
44
45 catch (...) {
46 cerr << argv[0] << ": main caught unexpected exception\n";
47 }
48
49 return status;
50 }
51
52 void f()
53 {
54 const terminal_t term('.');
55 const terminal_t::difference_type down = term.down();
56
57 const terminal_t::iterator center(term, term.xmax() / 2, term.ymax() / 2);
58 terminal_t::iterator it = center; //copy constructor
59
60 it[1] = it[0] = 'X';
61
62 //Move one step from the center towards the begin, and write a 'Y'.
63 const terminal_t::difference_type d = step(center, term.begin());
64 it += d;
65 *it = 'Y';
66
```

```
67 //Move one step from the center away from the begin, and write a 'Z'.
68 it = center;
69 it = di70 *it = 'Z';
71
72 //Move a random step away from the center, and write an 'R'.
73 it = center;
74 it += term.rand();
75 *it = 'R';
76
77 it = term.begin();
78 string s = "qwertyuiopasdfghjklzxcvbnm";
79 copy(s.begin(), s.end(), it);
80
81 it += down;
82 copy(s.begin(), s.end(), it);
83 sort(it, it + s.size());
84
85 it += down;
86 copy(s.begin(), s.end(), it);
87 sort(it, it + s.size(), greater<terminal_t::value_type>());
88
89 it += down;
90 copy(s.begin(), s.end(), it);
91 random_shuffle(it, it + s.size());
92
93 //Display the characters of the string in order of increasing distance
94 //from it0.
95 const terminal_t::iterator it0 = it + 3 * term.xmax() / 4;
96 s = "abcdefghijklmnopqrstuvwxyz"
97 "ABCDEFGHIJKLMNOPQRSTUVWXYZ";
98
99 vector<terminal_t::difference_type> v;
100 for (terminal_t::iterator it1 = term.begin(); it1 != term.end(); ++it1) {
101 v.push_back(it1 - it0);
102 }
103
104 sort(v.begin(), v.end(), closer_to(it0));
105
106 vector<terminal_t::difference_type>::const_iterator it1 = v.begin();
107 for (string::iterator it2 = s.begin(); it2 != s.end(); ++it1, ++it2) {
108 it0[*it1] = *it2;
109 }
110
111 //Midpoint between begin and center:
112 term.begin()[(center - term.begin()) / 2] = 'm';
113
114 it += 2 * down; //Move two lines down.
115 s = "Please type printable characters ending with a q: ";
116 it = copy(s.\text{begin}(), s.\text{end}(), it);
117
118 for (; it != term.end(); ++it) {
119 char c; //uninitialized variable
120 while ((c = term \text{.key}())) == ' \0') {
```

```
121 }
122
123 if (c == 'q') {
124 break;
125 }
126
127 *it = c;
128 }
129
130 fill(term.begin(), term.end(), term.background()); //Clear the screen.
131 s = "Etch-a-sketch: please type hjklq for left, down, up, right, quit.";
132 copy(s.begin(), s.end(), term.begin());
133
134 it = find(term.begin(), term.end(), 's');
135 if (it != term.end()) {
136 *it = 'S';
137 }
138
139 const terminal_t:: keypad_t k = term. keypad();
140
141 for (it = center;;) {
142 *it = 'X';
143
144 char c; //uninitialized variable
145 while ((c = term, key()) == '\\ 0') {
146 }
147
148 if (c == 'q') {
149 break;
150 }
151
152 const terminal_t::keypad_t::const_iterator i = k.find(c);
153 //i->first is the char, i->second is its difference_type
154 if (i == k.end() || lit.in_range(i->second))155 term.beep();
156 } else {
157 it += i->second;
158 }
159 }
160
161 term.beep();
162 term.wait(1000);
163 }
```
A terminal iterator is a random access iterator, so lines 60, 108, and 112 can apply a subscript to it. Line 60 could have been split into

164 \* it =  $'X'$ ; 165  $it[1] = *it;$ 

but don't do it. We are not wimps.

The three terminal::put functions in lines 22−24 of terminal.h on p. 160 have been abolished. To put a character on the screen, we will now write the above lines 65 or 60 (or 108 or 112). To put a string on the screen, we will call copy in line 79. We have regained the ability to display strings that we lost on p. 742.

The terminal::get function in line 25 of terminal.h on p. 160 has also been abolished. To get a character from the screen, we will now write line 60 (or 166).

Line 87 calls the constructor for class greater<terminal\_t::value\_type>, passing no arguments to it. This class is part of the STL; we saw its source code on p. 770. The newly constructed, anonymous object has an operator() member function that takes two

terminal  $t:value$  type's and returns true if the first is greater than the second. sort will call this member function many times.

We could have dispensed with the anonymous object by defining the following function at line 13:

```
166 inline bool greater_printable(const printable_t& a, const printable_t& b) {
167 return a>b;
168 }
```
We could then change line 87 to

```
169 sort(it, it + s.size(), greater_printable);
```
The find in the above line 135 performs the following comparison.

```
1 if (*it == 's') ( //it is a terminal_t::iterator
```
The expession  $\star$  it is of type terminal  $t:pr\infty$ . I wish the computer would convert the terminal\_t:: $prox$ y into a printable\_t, and thence into a char, to permit the comparison to 's'. But the language will not apply more than one user-defined implicit conversion to an expression (pp. 320−322). To get the comparison to compile, define the following functions in terminal.h. They are not member functions or friends of any class. Also define the five other pairs of comparison functions.

```
1 inline bool operator==(const printable_t& a, const printable_t& b) {
2 return static cast<char>(a) == static cast<char>(b);
3 }
4
5 inline bool operator==(const wprintable_t& a, const wprintable_t& b) {
6 return static_cast<wchar_t>(a) == static_cast<wchar_t>(b);
7 }
```
#### **List of the six source files that constitute the terminal test program**

- (1) term.h and term.c (pp. 86−87). These are the only two written in C; the rest are in C++.
- (2) except.h (pp. 628−629), which is included by printable.h.
- (3) printable.h (pp. 749−753)
- (4) terminal.h (pp. 969−977). There is no more terminal.C as of the following Homework.
- (5) main.C (pp. 979−983)

#### ▼ **Homework 9.4b:**

#### **Version 5.0 of the Rabbit Game: port the game to the new class** terminal

Uncouple the Cartesian coördinate system from the game by removing all mention of the two-dimensional Cartesian coördinates  $x, y$ . They should never have been there to begin with. Once the game has been purified, we will port the game effortlessly to a terminal of a totally different topology: three dimensions, one dimension, or two dimensions with polar coördinates; a cylinder, Möbius strip, or torus; a honeycomb of hexagonal cells instead of rows and columns of squares. (This will happen in a future homework, not this one.)

Make the following three changes in class game, class wabbit, and all of the classes derived from wabbit. Remember, if you mention the terminal\_t member of class wabbit at any point at which you are not on a first-name basis with the members of that class, you will have to call it by its full name: wabbit::terminal\_t.

- (1) Change every pair of variables unsigned x, unsigned  $y$  to a single terminal\_t::iterator object named it.
- (2) Change every pair of variables int dx, int dy, and every pair < int, int > and game::step\_t, to a single terminal\_t::difference\_type variable named d.
- (3) Remove every pair of int \*dx, int \*dy that are function arguments. Replace them by a single terminal\_t::difference\_type as the function return value.

But do not make the above three changes in the following four places.

- (1) Do not make the three changes in the C term\_ functions. C knows nothing of iterators or difference\_type's.
- (2) Do not make the three changes in the new class terminal: that's the one place where the x's and y's can remain, as long as the user never sees them.
- (3) Do not make the three changes to the a array in the constructor for class game. As long as we're using a two-dimensional terminal, the array will have to remain a rectangular picture and we'll still have to loop through it with a pair of x, y variables.

Follow these steps to perform the uncoupling.

(1) Remove the old class terminal with the put and get member functions. Replace it with the new class terminal that has the iterator and difference\_type members. Make no change to the new class terminal.

(2) Now that we can easily copy a string to the terminal (lines 77−79 of main.C on p. 981), change the victory and defeat messages back to complete sentences.

(3) Change the x, y data members of class wabbit to a single terminal\_t::iterator named it.

```
1 //Excerpt from wabbit.h
2
3 class wabbit {
4 game *const g;
5 terminal_t::iterator it; \frac{1}{2} //used to be unsigned x, y
6 const terminal_t::value_type c; //already was a terminal_t::value_type
```
(4) In the constructors for class wabbit and its derived classes, change the two initial  $x$  and initial y arguments to a single argument of type terminal  $t:$ : iterator. We'll follow the STL convention of passing an iterator by value.

```
7 wabbit::wabbit(
8 game *initial q,
9 terminal t::iterator initial it,
10 terminal t::value type initial c
11 ): g(initial_g), it(initial_it), c(initial_c)
12 {
```
In the template class grandchild, the terminal\_t inherited from class wabbit via class MOTION will have to be written typename MOTION::terminal\_t.

(5) Here's an excerpt from game::game. Line 15 is entirely new. Other new code is on the left; the old code is in the comments on the right (lines 16, 23, etc).

```
13 for (size_t y = ...14 for (size t \times z = ...15 const terminal_t::iterator it(term, x, y);
16 if (it.in_range() && ... //if (term.in_range(x, y) && ...
17 const map_t::const_iterator i = m.find(a[y][x]);
18 if (we didn't find the character a[y][x]) {
19 ...
```
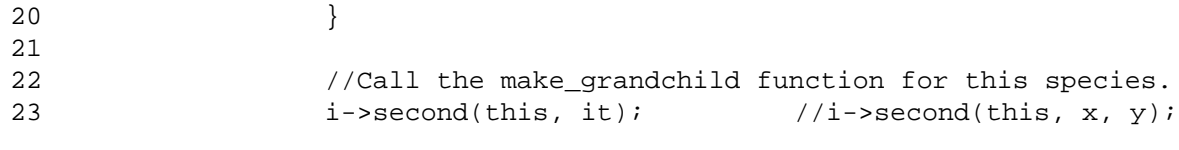

(6) Change the x, y arguments of game:: get to a single terminal\_t:: iterator it, passed by value. game::get already has a local variable named it (which is a different type of iterator), so rename the local variable to i.

(7) The decide functions will now return one value instead of assigning a pair of values through a pair of pointers. Remove the two arguments of the decide functions. Change their return value from void to terminal\_t::difference\_type. For example, the entire body of immobile::decide will now be

24 return 0;  $\frac{1}{2}$  return 0;  $\frac{1}{2}$  return 0;

(8) The new version of wabbit: : move is on the left; the old code is in the comments on the right. The new line 27 has only one variable d, and it's a const. There are no more uninitialized variables dx and dy. In the new line 31, we have to write only one comparison; in lines 35−36, we have to write only one addition. There are fewer function arguments in lines 38 and 43, and those in line 27 have disappeared entirely. Nowhere does the new code betray the number of dimensions in a terminal  $t$ .

Our only regret is that line 46 can no longer use the elegant default value of the third argument of terminal\_t::put. But terminal\_t::put no longer exists.

The price we pay for this brave new code is that the names of the data types have become more complicated. For example, the plain old int's in lines 27−28 have become a

const terminal\_t::difference\_type

where the terminal\_t is itself a typedef for terminal<printable\_t> and the printable\_t is a typedef for printable<char>.

```
25 bool wabbit::move()
26 {
27 const terminal_t::difference_type d=decide();//int dx; //uninitialized variables
28 //int dy;
29 //decide(&dx, &dy);
30
31 if (d == 0) { //if (dx == 0 \& dy == 0) {
32 return true; // return true;
33 } //\}34
35 const terminal_t::iterator newit = it + \frac{d}{dx} //const unsigned news = x + dx;
36 //const unsigned newy = y + dy;
37
38 if (!newit.in_range()) { //if (!g->term.in_range(newx, newy)) {
39 punish(); // punish();
40 return true; // return true;
41 } 1/42
43 if (wabbit *const other = g->get(newit)) {//if(wabbit*const other=g->get(newx,newy)){
44 //etc. //etc.
45
46 *it = g->term.background(); // g->term.put(x, y);
47 \qquad \qquad it = newit; \qquad \qquad // \qquad x = \text{newx};48 // y = newy;
49 *it = ci // g->term.put(x, y, c);
```
See if you can figure out how wabbit:: move can use the optional argument of  $in\_range$  in line 142 of the above terminal.h to prevent the wabbit from wrapping around the left and right edges of the screen.

(9) Give class wabbit a public inline member function named rand, declared as

#### 50 terminal\_t::difference\_type rand() const {*body of function*}

Like the beep, key, and wait member functions of class wabbit, wabbit: $:rand$  should do all its work simply by calling the corresponding member function of the terminal in the game that g points to. This member function is in line 340−342 of the new terminal.h.

The entire body of brownian::decide will now be

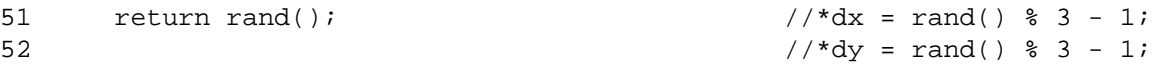

Since brownian.h no longer mentions the rand in the standard library, it will no longer need to include cstdlib or use namespace std.

 $(10)$  The keystrokes h  $\frac{1}{1}k$ , for the directions left, down, up, right, work only for a two-dimensional, Cartesian terminal. A terminal with polar coördinates or three dimensions would require different keystrokes and directions. The keystrokes and directions have therefore been moved to the new class terminal, in line 345 of terminal.h.

An expression such as  $step_t(1, 0)$  in game: : claim can be changed to  $t$ ->right().

(11) Our dist function contains a Pythagorean distance formula that works for only a two-dimensional, Cartesian terminal. It has therefore been moved to the new class terminal, in line 163 of terminal.h. Remove the dist function in visionary.C that you wrote for the first visionary homework, and replace it with the following inline friend of class wabbit.

```
53 friend double dist(const wabbit *w1, const wabbit *w2) {
54 return dist(w1->it, w2->it);
55 }
```
(12) Similarly, our step function applies only to a two-dimensional, Cartesian terminal. It has therefore been moved to the new class terminal, in line 180 terminal.h. step now returns a terminal\_t::difference\_type. Remove the step function in visionary.C that you wrote for the first visionary Homework, and replace it with the following inline friend of class wabbit.

```
56 friend terminal_t::difference_type step(const wabbit *w1,
57 const wabbit *w2) {
58 return step(w1->it, w2->it);
59 }
```
(13) Our difference function works only for a two-dimensional, Cartesian terminal. It has therefore been moved to the new class terminal, in line of terminal.h. Remove the difference friend of class wabbit that you wrote for the first visionary homework.

Our original signum function in visionary.C took a generic int, and was not a member function or friend of any class. The new signum function in line 173 of terminal.h takes a terminal<CHAR>::difference\_type. Since the data type of its argument was specific to class termianl<CHAR>,Imade it a friend of that class. Remove the original signum in visionary.C.

(14) The radius of vision is unsigned, so it should become a terminal  $t:size$  type.

▲

#### **How we could have managed the transition to iterators and difference\_type's**

(1) The previous Homework could have begun by changing the name of class terminal to oldterminal:

```
1 template <class CHAR = char>
```

```
2 class oldterminal {
3 declarations for private members;
4 public:
5 declarations for the public members:
6 oldterminal, ˜oldterminal
7 background
8 xmax, ymax
9 get, put, put, put
10 key, wait, beep,
11 in_range, next
12 distance, step,
13 keypad_t, keypad
14 };
```
(2) Then we could have publicly derived a terminal class containing the new public members, and call-throughs for the old member functions that we want to keep.

```
15 template <class CHAR = char>
16 class terminal: public oldterminal<CHAR> {
17 public:
18 terminal(CHAR initial_background): oldterminal<CHAR>(initial_background) {}
19
20 //Seven new members:
21
22 typedef size_t size_type;
23 typedef ptrdiff_t difference_type;
24 typedef CHAR value_type;
25 typedef map<char, difference_type> keypad_t;
26
27 class iterator {declarations for members and friends};
28 class proxy {declarations for members and friends};
29 keypad_t keypad() const;
30
31 //Six old members that we want to keep permanently:
32
33 CHAR background() const {return oldterminal<CHAR>::background();}
34 unsigned xmax() const {return oldterminal<CHAR>::xmax();}
35 unsigned ymax() const {return oldterminal<CHAR>::ymax();}
36
37 char key() const {return oldterminal<CHAR>::key();}
38 void wait() const {oldterminal<CHAR>::wait();}
39 void beep() const {oldterminal<CHAR>::beep();}
40
41 //Old members that we want to keep only during the transition period:
42
43 bool in_range(int x, int y, int dx = 0, int dy = 0) const {
44 return oldterminal<CHAR>::in_range(x, y, dx, dy);
45 }
46
47 double distance(int x1, int y1, int x2, int y2) const {
48 return oldterminal<CHAR>::distance(x1, y1, x2, y2);
49 }
50
51 void step(int x1, int y1, int x2, int y2, int *dx, int *dy) const {
52 oldterminal<CHAR>::step(x1, y1, x2, y2, dx, dy);
```

```
53 }
54 };
      Because the inheritance in the above line 16 was public, we can employ either style:
55 terminal<printable_t> term('.');
56
57 //Old style.
58 //x, y, x1, y1, x2, y2 are unsigned's, s is a string.
59
60 term.put(x, y, 'A');
61 term.put(x, y, s);
62 double dist = term.difference(x1, y1, x2, y2);
63
64 int dx, dy; //uninitialized variables
65 term.step(x1, y1, x2, y2, &dx, &dy);
66
67 //New style.
68 //it, it1, it2 are terminal<printable_t>::iterator's, s is a string.
69
70 *it = 'A';
71 copy(s.begin(), s.end(), it);
72 double d = difference(it1, it2);73 terminal<printable_t>::difference_type d = term.step(it1, it2);
```
(3) After the transition period, we could have disallowed the above lines 57−65 by changing the public to private in the above line 16 and removing lines 41−53. The new class terminal will be a *container adaptor* providing access to part of the functionality of the underlying oldterminal. See p. 935 for other examples.

## **9.5 Alternative Traversals**

#### **Trav erse the same container in two different orders**

In a container, the order of the elements is not a property of the elements or of the container. An order is imposed on the elements by the iterator that traverses them. A different iterator can impose a different order. We already saw that every container with bidirectional iterators can have a reverse iterator (pp. 856−858). Here is another example.

In Western music the interval between two consecutive notes is called a *half step.* An *octave* is composed of twelve half steps. In the following program the first iterator traverses the notes of an octave in order of increasing pitch. In this order, C and  $C^*$  are right next to each other: they are consecutive keys on a piano keyboard.

But in the chord progressions of most pieces of music, C and C# are very remote from each other. A C chord is more likely to be followed by a G than a  $C^*$ ; a song that starts in the key of C would be more likely to switch to G than to  $C<sup>#</sup>$ . We say that C and G are consecutive keys in a different ordering, called the *circle of fifths.* The key signatures also follow the circle of fifths: the key ofGhas one sharp, D has two sharps, A has three sharps, etc. The iterator in line 28 of main.C traverses the notes along the circle of fifths.

The operator  $*$  in line 63 constructs and returns a note object. It must therefore return by value, not by reference. Ditto for the operator  $[$  in line 64. operator  $[$  calls operator+ (line 132), so operator[] must be defined after this operator+ is declared (lines 125−126). I didn't bother to define postfix operations for the iterator. And comparisons with < or > are meaningless: since the container is circular, any such comparison would return true.

Five of the notes have alternative names (lines 22−27), so we provide the i/o manipulators sharp and flat analogous to the cartesian and polar in pp. 362−366. Columns 2 and 3 of the output exercise them.

```
—On the Web at
  http://i5.nyu.edu/∼mm64/book/src/reverse/note.h
1 #ifndef NOTEH
2 #define NOTEH
3 #include <iostream>
4 #include <iterator>
5 #include <cassert>
6 using namespace std;
7
8 ostream& sharp(ostream& os);
9 ostream& flat(ostream& os);
10
11 class note {
12 static const int subscript; //subscript of new element in ios_base::iword
13
14 unsigned i; //number of half steps above C
15 \frac{1}{10} //in range 0 to n - 1 inclusive
16 public:
17 static const unsigned n = 12; //number of half steps in an octave
18 /*
19 The value of each enum is its number of half steps above C.
20 The five sharps are the black keys on the piano: a pair and a trio.
21 */
22 enum {
23 C, C_SHARP, D, D_SHARP, E, F, F_SHARP, G, G_SHARP, A, A_SHARP, B,
24
25 //alternative names for the five black keys
26 D_FLAT = C_SHARP,
27 E_FLAT = D_SHARP,
28 G FLAT = F SHARP,
29 A_FLAT = G_SHARP,
30 B FLAT = A SHARP
31 };
32
33 note(unsigned initial_i): i(initial_i) {assert(i < n);}
34
35 friend ostream& operator<<(ostream& os, const note& no);
36
37 friend ostream& sharp(ostream& os) {
38 os.iword(note::subscript) = 0; //the default
39 return os;
40 }
41
42 friend ostream& flat(ostream& os) {
43 os.iword(note::subscript) = 1;
44 return os;
45 }
46
47 class const_iterator:
48 public std::iterator<random_access_iterator_tag, note, unsigned,
49 const note *, const note&> {
```
50

```
51 unsigned i; //number of half steps above C
52 const unsigned stride;
53
54 static difference type distance(const const iterator& it1,
55 const const const iterator & i2);
56 public:
57 const_iterator(unsigned initial_i, unsigned initial_stride = 1)
58 : i(initial_i), stride(initial_stride) {
59 assert(initial i < n);
60 assert(0 < stride && stride < n);
61 }
62
63 const note operator*() const {return i;}
64 const note operator[](int i) const;
65
66 const_iterator& operator=(int j) {
67 assert(0 \leq j \leq k j \leq n);
68 i = j;69 return *this;
70 }
71
72 const_iterator& operator+=(int j) {
73 i += j * stride;
74 i %= n;
75 return *this;
76 }
77
78 const_iterator& operator-=(int j) {
79 i -= j * stride;
80 i %= n;
81 return *this;
82 }
83
84 const_iterator& operator++() {return *this += 1;}
85 const_iterator& operator--() {return *this -= 1;}
86
87 friend difference_type operator-(const const_iterator& it1,
88 const const_iterator& it2);
89
90 friend bool operator==(const const_iterator& it1,
91 const const_iterator& it2) {
92 return it1.i == it2.i93 }
94
95 friend bool operator>(const const_iterator& it1,
96 const const_iterator& it2) {
97 return distance(it1, it2) < n;
98 }
99
100 friend bool operator>=(const const_iterator& it1,
101 const const_iterator& it2) {
102 return it1 == it2 \vert it1 > it2;
103 }
```

```
104 };
105 };
106
107 inline bool
108 operator!=(const note::const iterator& it1, const note::const iterator& it2) {
109 return !(it1 == it2); //return !operator==(it1, it2);110 }
111
112 inline bool
113 operator<=(const note::const_iterator& it1, const note::const_iterator& it2) {
114 return it2 >= it1;
115 }
116
117 inline bool
118 operator<(const note::const_iterator& it1, const note::const_iterator& it2) {
119 return it2 > it1;
120 }
121
122 inline const note::const_iterator
123 operator-(note::const_iterator it, int i) {return it -= i;}
124
125 inline const note:: const iterator
126 operator+(note::const_iterator it, int i) {return it += i;}
127
128 inline const note::const_iterator
129 operator+(int i, note::const_iterator it) {return it += i;}
130
131 inline const note
132 note::const_iterator::operator[](int i) const {return *(*this + i);}
133 #endif
   —On the Web at
   http://i5.nyu.edu/∼mm64/book/src/reverse/note.C
  1 #include <cstdlib>
  2 #include <cassert>
  3 #include "note.h"
  4 using namespace std;
  5
  6 const int note::subscript = ios base::xalloc();
  7
  8 //Return the distance from it2 to it1 (the integer you'd have to add to it2 to
 9 //get to it1, or note: in if there is no such integer.
10
 11 note::const iterator::difference type
12 note::const_iterator::distance(const const_iterator& it1,
13 const const_iterator& it2)
14 {
15 assert(it1.stride == it2.stride);
16 difference_type d = 0;
17
18 for (const_iterator it = it2; it != it1 && d < note::n; ++it, ++d) {
 19 }
 20
 21 return d;
```

```
22 }
23
24 note::const_iterator::difference_type operator-(const note::const_iterator& it1,
25 const note::const iterator& it2)
26 {
27 const note::const_iterator::difference_type d =
28 note::const_iterator::distance(it1, it2);
29
30 if (d \ge m \cdot t \cdot n) {
31 cerr << *it1 << " is inaccessible from " << *it2
32 << " via a stride of " << it1.stride << ".\n";
33 exit(EXIT_FAILURE);
34 }
35
36 return d;
37 }
38
39 ostream& operator<<(ostream& os, const note& no)
40 {
41 static const char *const a[][12] = {
42 {"C", "C#", "D", "D#", "E", "F", "F#", "G", "G#", "A", "A#", "B"},
43 {"C", "Db", "D", "Eb", "E", "F", "Gb", "G", "Ab", "A", "Bb", "B"}
44 };
45
46 assert(no.i < note::n);
47 const int s = os.iword(note::subscript);
48 assert(0 \le s \le s \le s \le 2);
49 return os << a[s][no.i];
50 }
```
To begin and end each scale on the same note, note::C,Iwould like to loop 13 times. I wish I could use the following call to copy, but it would loop only one time and then halt.

```
1 copy(note::const_iterator(note::C),
2 note::const_iterator(note::C) + 1, os);
```
The algorithms were not designed for circular containers. See pp. 999−1000 for another example.

```
—On the Web at
http://i5.nyu.edu/∼mm64/book/src/reverse/main.C
```

```
1 #include <iostream>
2 #include <cstdlib>
3 #include "note.h"
4 using namespace std;
5
6 template <class INPUT, class SIZE_TYPE, class OUTPUT>
7 void my_copy_n(INPUT in, SIZE_TYPE s, OUTPUT out)
8 {
9 for (; s > 0; --s) {
10 \quad \text{*out} = \text{*in};11 ++in;12 ++out;
13 }
14 }
15
16 int main()
```

```
17 {
18 ostream_iterator<note> os(cout, "\n");
19
20 my_copy_n(note::const_iterator(note::C), note::n + 1, os);
21 cout \langle \cdot \cdot \cdot \cdot \rangle2.2<sub>2</sub>23 cout << flat;
24 my_copy_n(note::const_iterator(note::C), note::n + 1, os);
25 cout \langle \cdot \rangle \langle \cdot \rangle \langle \cdot \rangle26
27 //Traverse the Circle of Fifths.
28 my_copy_n(note::const_iterator(note::C, 7), note::n + 1, os);
29 cout << sharp;
30
31 return EXIT_SUCCESS;
32 }
```
Output printed in three columns to save space.

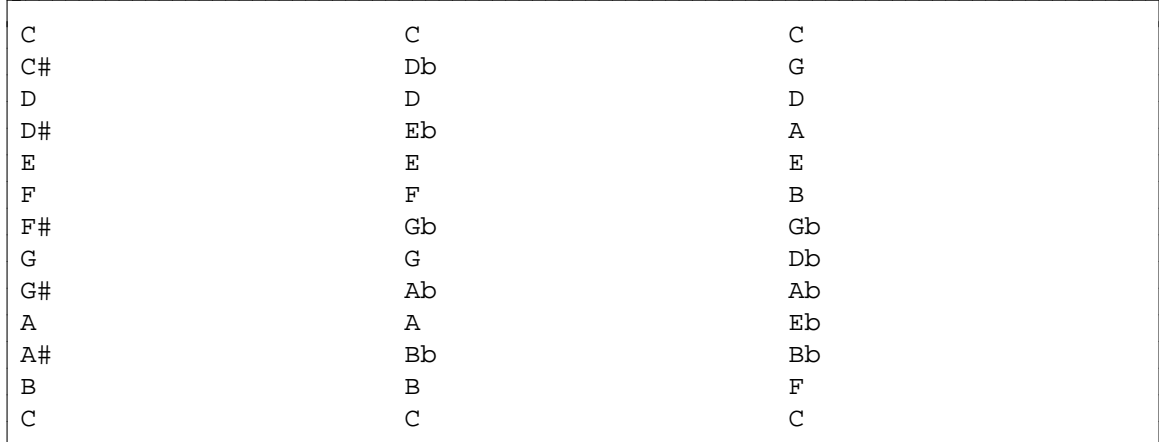

#### ▼ **Homework 9.5a: spiral iterator**

Write a spiral\_iterator for class terminal.

```
1 typedef terminal<printable> terminal_t;
2 terminal_t term('.');
3
4 string s = "ABCDEFGHIJKLMNOPQRSTUVWXYZ"
5 "abcdefghijklmnopqrstuvwxyz";
6
7 const terminal_t::iterator center(term, term.xmax() / 2,
8 term.ymax() / 2);
9
10 copy(s.begin(), s.end(), terminal_t::spiral_iterator(center));
```
 $\ddot{\phantom{1}}$ 

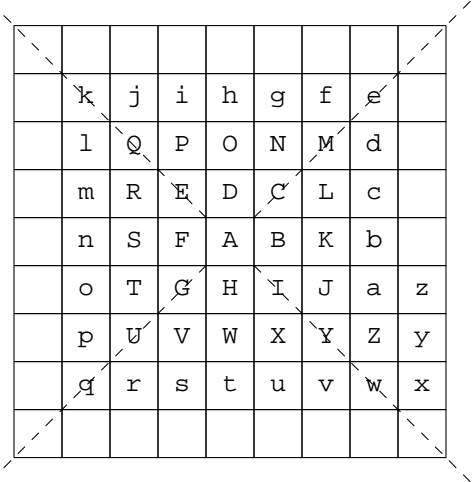

Give it a two-argument constructor too.

Ž

```
11 terminal_t::spiral_iterator it(term.xmax() / 2, term.ymax() / 2);
```
The arguments of the two-argument constructor do not necessarily have to be on the screen. For example, the following iterator would sweep the screen the way we read a printed page, left to right and top to bottom.

```
12 terminal_t::spiral_iterator it(term.xmax() / 2, -term.xmax());
```
In the constructor for wabbit, we currently look only in one direction for an empty location.

```
13 while (*it != g->term.background()) {
14 + i i;15 }
```
Change this to

16

```
17 game::terminal_t::spiral_iterator s = it;
18 while (*s != g->term.background()) {
19 + s;20 }
21 \qquad \qquad it = s;
```
Of course, we should also have a test for end-of-screen.

A spiral iterator would radically simplify visionary::decide. *The ''closest animal'' code in visionary::decide really belongs in spiral\_iterator::operator++.* ▲

# **9.6 Port the Game to Terminal with a Different Topology**

```
▼ Homework 9.6a:
```
#### **Run the server for the ring terminal**

The ring terminal is a Java applet. The Java compiler javac created the two .class files.

1\$ cd \$dir/term0 2\$ /bin/javac Term0.java 3\$ chmod 444 Term0.class ReadFromClient.class

When two programs have a conversation carried by TCP, the one that initiates the conversation is called the *client* and the other program is called the *server.* We say that the client ''connects'' to the server, and the server ''accepts'' the client. On the other hand, the server begins running before the client. In fact, most servers run 24 hours per day.

The Java applet is a TCP server; our C++ program will be its client. Since the applet is a TCP server, we'll have to give it permission to do things that it would not normally be allowed to do in its "sandbox". In Internet Explorer on Windows,

- (1) Pull down the Tools menu and select Internet Options.... An Internet Options window will appear.
- (2) Click on the Security tab.
- (3) Select the Internet content zone. It has a picture of a globe.
- (4) Press the Custom Level... button. A Security Settings window will appear.
- (5) Scroll down to Microsoft VM and click on it if necessary to pop up the Java Permissions under it. Press the Custom radio button.
- (6) Press the Java Custom Settings... button. An Internet window will appear.
- (7) Click on the Edit Permissions tab.
- (8) Double-click on the Unsigned Content padlock if necessary to make the Run Unsigned Content padlock appear.
- (9) Double-click on the Run Unsigned Content padlock if necessary to make the three Run in Sandbox, Disable, Enable radio buttons appear.
- (10) Press the Enable radio button.
- (11) Press the OK button to dismiss the Internet window.
- (12) Press the OK button to dismiss the Security Settings window.
- (13) If it says ''Are you sure you want to change the security settings for this zone?'', click Yes.
- (14) Click the OK button to dismiss the Internet Options window.

On my iMac,

```
Apple menu ->
System Preferences... ->
Network ->
Proxies
```
Then I checked the first three (FTP, Web, and Secure Web), and unchecked the last three (Streaming, Gopher, and SOCKS Firewall).

To launch the server, point your web browser at

http://i5.nyu.edu/˜mm64/INFO1-CE9266/term0/

There is a tilde in front of the mm64. term0 has a zero, not an uppercase letter O.

For debugging, the terminal lists the ordinate of each character and the IP address and port number of the host.

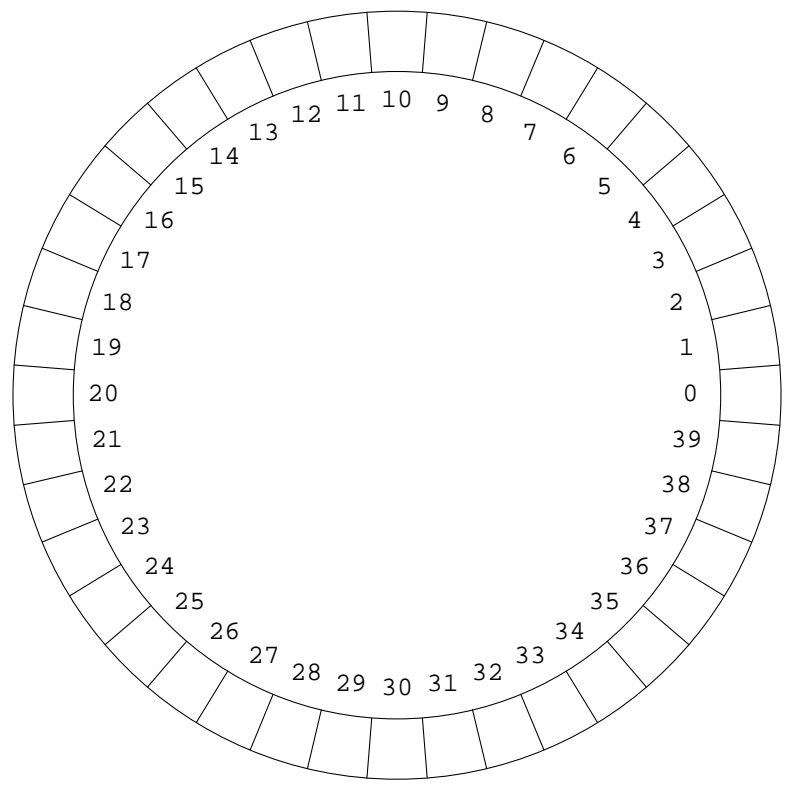

Listening on port 9266 of 192.168.2.10...

To verify that the server was in the LISTEN state, I launched the Terminal application on the Mac where I was running the browser. This gave me a Unix shell window in which I checked the network status.

```
netstat -a -f inet -p TCP | awk 'NR <= 2 || /\backslash.9266/'
Active Internet connections (including servers)
Proto Recv-Q Send-Q Local Address Foreign Address (state)
tcp4 0 0 *.9266 *.* LISTEN
```
You can select View Source from the browser's menu bar to examine the PARAM tags named port and xmax:

```
7$ cat -n /home1/m/mm64/public_html/INFO1-CE9266/term0/index.html |
awk '8 <= NR && NR <= 13'
 8 <APPLET CODE = "Term0.class"
 9 WIDTH = 500 HEIGHT = 500>
10 <PARAM NAME = "port" VALUE = 9266>
11 <PARAM NAME = "xmax" VALUE = 40>
12 This browser does not understand the APPLET tags or does not have Java enabled.
13 </APPLET>
```
The value of port must be in the range 0−65535, because a port number is two bytes in the TCP protocol. The value of xmax must be in the range 1−255, because it must fit into a single byte of X52.9266 protocol.

The web page also has a link to the Java source code of the server, consisting of two classes named Term0 and ReadFromClient.

We must launch the server before the client. Unlike most servers, this one will accept only one client. We must therefore launch the server again every time we run our client. To re-launch the server, press the browser's ''Refresh'' button while holding down the ''Ctrl'' key. (Without the control key, we would be refreshing the HTML page but not the applet in it.)

To re-launch the server immediately, we would have to bind it to a different TCP port number each time. (There is a two-minute waiting period before a TCP port number ceases to be in use; look up the TIME\_WAIT state in a TCP/IP book.) If you don't want to wait two minutes, change the port number by changing the PARAM tag for port, and line 11 of the following main.C.

#### **Find your IP address**

(1) To find the IP address of a Macintosh host running OSX,

Apple Menu → System Preferences... → Network → TCP/IP

(2) To find the IP address of a Windows host,

```
Start → Programs → Accessories → Command Prompt
ipconfig for Windows 2000 or NT
winipcfg for Windows 95 or 98
```
(3) To find the IP address(es) of a Unix host,

1\$ ifconfig -a | more

#### **The client**

```
—On the Web at
  http://i5.nyu.edu/∼mm64/book/src/term0/term0.h
 1 #ifndef TERM0H /* This file can be #include'd in either C or C++. */
 2 #define TERM0H
 3
 4 /* These two functions must be called in pairs. */
 5 void term0_construct(const char *ip, unsigned short port);
 6 void term0_destruct(void);
 7
 8 /* Legal x values go from 0 to term0_xmax() - 1 inclusive. */
 9 unsigned term0_xmax(void);
10
11 /* Display a character or string on the screen. */
12 void term0_put (unsigned x, char c);
13 void term0_puts(unsigned x, const char *s);
14
15 /* Return the character at the given position on the screen. */
16 char term0_get(unsigned x);
17
18 /* Return the key the user pressed. If no key was pressed, return '\sqrt{0}'
19 immediately. */
20 char term0_key(void);
21
22 void term0 wait(int milliseconds); /* 1000 milliseconds == 1 second */
23 void term0_beep(void);
24 #endif
```
Line 10 must have the IP address and TCP port number of the server. Line 20 can apply the  $\epsilon$  = operator to the expression  $++x$  because the prefix  $++$  returns an lvalue (pp. 12–13).

```
—On the Web at
  http://i5.nyu.edu/∼mm64/book/src/term0/main.C
 1 #include <iostream>
 2 #include <cstdlib>
 3 extern "C" {
4 #include "term0.h"
 5 }
6 using namespace std;
 7
 8 int main()
9 {
10 term0_construct("192.168.66.96", 9266);
11 const unsigned xmax = term0_xmax();
12 unsigned x = 0;
13
14 term0_put(x, 'X');
15 char c = term0.get(x);16 term0\_put(x + 1, c);17
18 term0_puts(2, "Type printable chars ending w/ q.");
19
20 for (x = 0; x < x \text{max}; ++x *= x \text{max}) \{ x / x = x + 1, x = x * x \text{max} \}21 while ((c = term 0 \n_k y()) == '0') {
22 }
23
24 if (c == 'q') \{ //quit
25 goto done;
26 }
27
28 term0_put(x, c);
29 }
30
31 done:;
32 term0_wait(3000); //three seconds
33 term0_beep();
34 term0_destruct();
35 return EXIT_SUCCESS;
36 }
```
#### **List of the three source files that constitute the client**

- (1) term0.h and term0.c. These are the only two written in C; the other is in  $C_{++}$ .
- (2) main.C

#### **Compile the client under Unix**

The minus lowercase L's stand for ''library''. nsl is the ''Network Services Library''.

1\$ gcc -c term0.c 2\$ g++ -o ˜/bin/tester main.C term0.o -lcurses -lsocket -lnsl 3\$ ls -l ˜/bin/tester

#### **Run the client**

After the server has started listening, you can run the client. The client begins by outputting the server's xmax to confirm that it has established a connection to the server.

1\$ tester Trying 192.168.20.196... Connected to 192.168.20.196. term $0$  xmax ==  $40$ 

Meanwhile, the server will display Accepted client and the client's IP address. The server should now be in the ESTABLISHED state.

```
netstat -a -f inet -p TCP | awk 'NR <= 2 || /\backslash .9266/'
Active Internet connections (including servers)
Proto Recv-Q Send-Q Local Address Foreign Address (state)
tcp4 0 0 ftcg5faculty2.ed.9266 i5.nyu.edu.46053 ESTABLISHED
```
The client should also be in the ESTABLISHED state. On i5.nyu.edu (Solaris), the -P option of netstat is uppercase, the tcp argument is lowercase, and the header is the first four lines of output.

netstat -a -f inet -P tcp | awk 'NR <= 4 || /\.9266/'

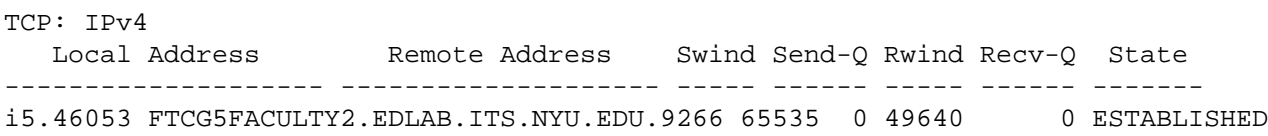

You may now have to "wake up" the server by clicking on its window or by hiding the other windows. You may even have to hide the server's window and pop it up again.

The characters you type will be displayed counterclockwise around the ring. When the client disconnects from the server by calling term0\_destruct, this function will output

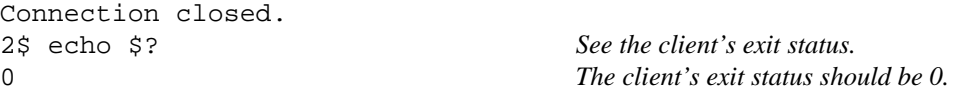

Meanwhile, the server will display Connection closed by client. Wait two minutes before launching the server again.

#### **The X52.9266 protocol**

The server and client obey a set of rules called the X52.9266 protocol. This protocol is carried by TCP; the server is bound to port 9266. After accepting the client, the server sends one byte to the client giving the value of xmax. (This means that xmax must be less than 256.) In the above picture, xmax is 40.

After receiving the above byte, the client sends pairs of bytes to the server. The first byte in each pair is an x coördinate. The second byte is the character to be displayed at that coördinate. If the second byte is 00000111, the server will emit a beep instead of displaying a character. In this case, the first byte will be ignored.

Meanwhile, the server will send each keystroke to the client as a separate byte.

The conversation can be terminated by either the client or the server. Calling the destroy method of the server will close the connection, but we have no way of predicting when the browser will do this.

#### ▼ **Homework 9.6b:**

Class terminal saved us the trouble of calling the term\_ C functions directly. Create a class terminal0 to save us the trouble of calling the term0\_ functions directly. I invite you to copy as much as possible from the class terminal on pp. 969−977.

The member functions key and beep of class terminal0 will no longer be static. Perhaps we should throw in the towel and make wait non-static too.

Class terminal0 will be a template class. Also create the four data types that the user will be aware of,

```
terminal0::size_type
terminal0::difference_type
terminal0::value_type
terminal0::iterator, derived from std::iterator<random_access_iterator_tag, T>
```
and the data type that the user will be unaware of.

terminal0::proxy

Write a test program for class terminal 0. I invite you to copy as much as possible from the test program for class terminal on pp. 979−983.

▲

#### ▼ **Homework 9.6c:**

**Version 5.1 of the Rabbit Game: port the game to the ring terminal**

#### **The holy grail**

A game and its wabbit's are currently hardwired to occupy a terminal<CHAR>. We can templatized classes game and wabbit to inhabit any container whose iterators are bidirectional:

```
1 game<terminal<printable t> > game1('.');
2 game<terminal<char> > game2('.');
3 game<terminal<> > game3('.'); //same as line 2
4 game<> game4('.'); //same as line 2
5
6 //w isi "wide", L is "long".
7 game<terminal<wchar_t> > game5(L'.');
8
9 game<terminal0<printable_t> > game6("192.168.20.196", 9266, '.');
```
#### **Derive the two terminal classes from an abstract base class.**

The following diagram shows only the inheritance relationships. No attempt was made to show the data types that are plugged in as template arguments (e.g., class  $primitive_t)$ ). The two-dimensional class terminal has been renamed terminal2d.

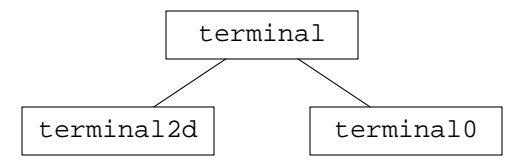

```
1 template <class CHAR = char, class DIFF = ptrdiff_t>
2 class terminal {
3 public:
4 virtual void beep() const = 0;
5 virtual CHAR background() const = 0;
6 virtual DIFF rand() const = 0;
7
8 typedef map<char, DIFF> keypad t;
9 virtual keypad_t keypad() const = 0;
```

```
10 };
11
12 template <class CHAR>
13 class terminal2d: public terminal<CHAR> {
14 //declarations for members
15 };
16
17 template <class CHAR>
18 class terminal0: public terminal<CHAR> {
19 //declarations for members
20 };
```
# **9.7 Avoid a Fat Interface with Virtual Base Classes**

Class wabbit contains all the members and friends needed for classes manual and visionary. These members are present even if there are no animals of these classes.

```
1 class wabbit {
2 //For original (pre-map) class manual, whose needs were modest.
3
 4 char key() const {return g->term.key();}
5 void beep() const {g->term.beep();}
6
7 //For original (pre-difference_type) class visionary
8
9 typedef game::master_t::const_iterator const_iterator;
10 const_iterator begin() const {return g->master.begin();}
11 const_iterator end() const {return g->master.end();}
12
13 friend void difference(const wabbit *w1, const wabbit *w2,
14 int *dx, int *dy);
15 };
```
How can we avoid loading the base class wabbit with special-purpose features for individual derived classes?

Why are all of these functions up in class wabbit anyway? Well, they have to be there because the g pointer is a private data member of class wabbit. This makes it impossible for the derived classes to get services from the game without going through class wabbit.

Perhaps  $\alpha$  should be somewhere else. Is there a way the derived classes can get these services directly from the game? If so, can we avoid loading class game with special-purpose features? Let's move g. What design pattern is this?

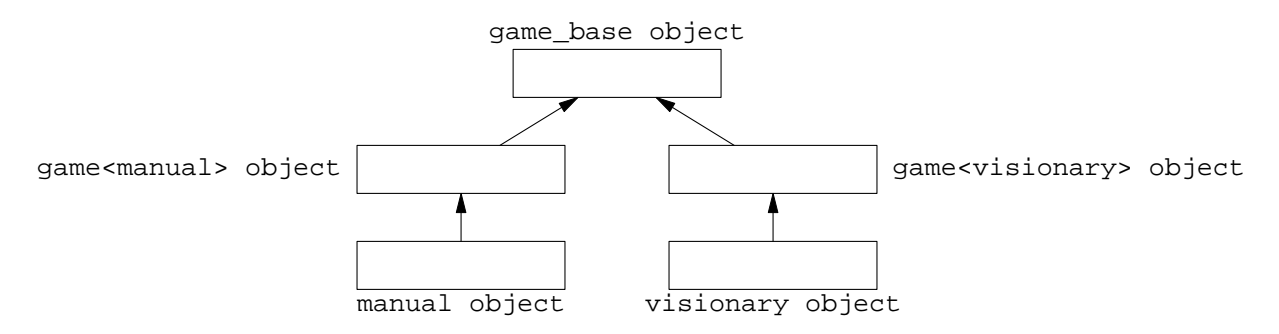

```
—On the Web at
  http://i5.nyu.edu/∼mm64/book/src/fat/game.h
 1 class game_base {
 2 protected:
 3 typedef terminal<printable_t> terminal_t;
 4 const terminal_t term;
 5
 6 typedef list<wabbit *> master_t;
 7 master_t master;
 8
 9 public:
10 game(const terminal_t::value_type& c = '.');
11 };
12
13 template <class T>
14 class game: public virtual game_base {
15 public:
16 game(const terminal_t::value_type& c): game_base(c) {}
17 };
  —On the Web at
  http://i5.nyu.edu/∼mm64/book/src/fat/wabbit.h
 1 class wabbit {
 2 private:
 3 typedef game::terminal_t terminal_t;
 4 terminal_t::iterator it;
 5 terminal_t::value_type c;
 6 //no longer has a game *
 7
 8 virtual game *get_game() const = 0;
 9 public:
10 wabbit(arguments for constructor) {game_get()->push_back(this);}
11 //etc.
12 };
   —On the Web at
  http://i5.nyu.edu/∼mm64/book/src/fat/manual.h
 1 class manual; //forward declaration
 2
 3 template <> //specialization of a template class
 4 class game<manual>: public virtual game_base {
 5 game(const terminal_t::value_type& c = '.'): game_base(c) {}
 6
 7 friend class manual;
 8 char key() const {return term.key();}
 9 void beep() const {term.beep();}
10 };
11
12 class manual: public virtual wabbit {
13 game<manual> *const g;
14 game *get_game() const {return g;}
15
16 void punish() const {g->beep();}
```

```
17 terminal_t::difference_type decide() const {g->key();}
18 };
  —On the Web at
  http://i5.nyu.edu/∼mm64/book/src/fat/visionary.h
1 class visionary; //forward declaration
2
3 template <> //specialization of a template class
4 class game<visionary>: public virtual game_base {
5 game(const terminal_t::value_type& c = '.'): game_base(c) {}
6
7 friend class visionary;
8 typedef master_t::const_iterator const_iterator;
9 const_iterator begin() const {return master.begin();}
10 const_iterator end() const {return master.end();}
11
12 //a friend of class wabbit
13 void difference(const wabbit *w1, const wabbit *w2, int *dx, int *dy);
14 };
15
16 class visionary: public virtual wabbit {
17 game<visionary> *const g;
18 game *get_game() const {return g; }
19
20 terminal_t::difference_type decide() const {g->begin();}
21 };
  —On the Web at
  http://i5.nyu.edu/∼mm64/book/src/fat/main.C
1 class great_game: public game<manual>, public game<visionary> {
2 great_game(const terminal_t::value_type& c = '.')
3 : game_base(c), game<manual>(c), game<visionary>(c) {}
4 };
5
6 int main()
7 {
8 great_game g;
9 return EXIT_SUCCESS;
10 }
```
# **9.8 The Evolution of a Member: a Diachronic Flipbook**

#### **The evolution of a member function**

```
(1) The original version of terminal::put lines 36−47 of termial.C on p. 161 was
1 void terminal::put(unsigned x, unsigned y, char c)
2 {
3 if (isprint(static_cast<unsigned char>(c)) == 0) {
4 cerr << "unprintable character "
5 << static_cast<unsigned>(c) << ".\n";
6 exit(EXIT_FAILURE);
7 }
```

```
9 check(x, y); //error checking for x, y
10 term_put(x, y, c);
11 }
```
8

(2) After introducing exceptions, the cerr and exit in the above lines 4−6 went somewhere else, to the print member function of class unprintable.

```
12 void terminal::put(unsigned x, unsigned y, char c) throw (unprintable)
13 {
14 if (isprint(static_cast<unsigned char>(c)) == 0) {
15 ostringstream ost;
16 ost << "unprintable character "
17 << static_cast<unsigned>(static_cast<unsigned char<(c))
18 << " at location (" << x << ", " << y << ")";
19 throw except(ost);
20 }
21
22 check(x, y);
23 term_put(x, y, c);
24 }
```
(3) After introducing templates, the if statement in the above line 14 went somewhere else, to a constructor for class CHAR. The argument c was passed by value, and any error checking was performed by a constructor for class CHAR, not by terminal::get.

```
25 template <class CHAR>
26 void terminal<CHAR>::put(unsigned x, unsigned y, CHAR c)
27 {
28 check(x, y);
29 term_put(x, y, c);
30 }
```
(4) Finally, the member function terminal::put was abolished. Instead of calling this function, we now write an expression such as

```
31 *it = 'A'; //it.operator*().operator=('A');
```
which calls these three functions:

```
32 template <class CHAR>
33 const element iterator::operator*() const
34 {
35 return proxy(*this); //call constructor for class proxy, shown below
36 }
37 template <class CHAR>
38 proxy::proxy(const iterator& initial_it): it(initial_it)
39 {
40 throw exception if it is off the screen;
41 }
42 //Constructor for c does error checking for c, if any.
43 template <class CHAR>
44 proxy& proxy::operator=(CHAR c) const
45 {
46 term_put(it.x(), it.y(), c);
47 return *this;
```
#### 48 }

#### **The evolution of the data members of class rabbit**

(1) In the original class rabbit, every rabbit contained a pointer to a terminal object that was not a member of any class.

```
1 const terminal term('.');
2
3 class rabbit {
4 const terminal *t; //read-only pointer to the terminal in line 1
5 unsigned x, y;
6 char c;
7 };
```
(2) For a while, the data member c became static. The data members t and c became const.

```
8 const terminal term('.');
9
10 class rabbit {
11 const terminal *const t;
12 unsigned x, y;
13 static const char c;
14 };
```
(3) When the rabbit's shared a list as well as a terminal, we grouped the two shared variables into a game object. The  $t$  data member in the above line 11 became a read/write pointer g to a game in line 21. (Read/write, so a rabbit could put itself on, and take itself off, the master list.

```
15 class game {
16 const terminal term;
17 list<rabbit *> master;
18 };
19
20 class rabbit {
21 game *const g;
22 unsigned x, y;
23 static const char c;
24 };
```
(4) When we introduced single inheritance, the data members g,  $x$ ,  $y$ , and c moved from class rabbit to class wabbit. (''Data members follow code.'') The master list changed from a list<rabbit \*> to a list<wabbit \*>. c became non-static again, now that it the same c served different species.

```
25 class game {
26 const terminal term;
27 list<wabbit *> master;
28 };
29
30 class wabbit {
31 game *const g;
32 unsigned x, y;
33 const char c; //non-static again34 };
35
36 class rabbit: public wabbit {
37 //no longer has data members of its own
38 };
```
(5) With multiple inheritance, class rabbit changed from a child of wabbit to a grandchild. Then the inheritance changed from public to private or protected.

```
39 class game {
   40 const terminal term;
   41 list<wabbit *> master;
   42 };
    43
   44 class wabbit {
   45 game *const g;
   46 unsigned x, y;
   47 const char c;
   48 };
   49
   50 class brownian: protected virtual wabbit {
   51 //no data members of its own
   52 };
   53
   54 class victim: private virtual wabbit {
   55 //no data members of its own
   56 };
   57
   58 class rabbit: private brownian, private victim {
   59 //no data members of its own
   60 };
      (6) Classes victim and rabbit became instantiations of template classes.
61 class game {
62 const terminal term;
63 list<wabbit *> master;
64 };
66 class wabbit {
67 game *const g;
68 unsigned x, y;
69 const char c;
70 };
```
72 class brownian: protected virtual wabbit {

65

71

```
73 //no data members of its own
74 };
75
76 template <int HUNGRY, int BITTER>
77 class rank: private virtual wabbit {
78 //no data members of its own
79 };
80
81 typedef rank<INT_MIN, INT_MIN> victim_t;
82
83 template <class MOTION, class RANK, char C>
84 class grandchild: private MOTION, private RANK {
85 //no data members of its own
86 };
87
88 typedef grandchild<br/>kownian, victim t, 'r'> rabbit t;
```
(7) Class terminal became a template class, with a public member named value\_type. The const char c in the above line 69 changed to terminal  $_t$ : value\_type in line 105.

```
89 template <class CHAR>
 90 class terminal {
 91 public:
 92 typedef CHAR value_type;
 93 };
 94
 95 typedef terminal<printable_t> terminal_t;
96
97 class game {
98 const terminal_t term;
99 list<wabbit *> master;
100 };
101
102 class wabbit {
103 game *const g;
104 unsigned x, y;
105 const terminal_t::value_type c;
106 };
107
108 class brownian: protected virtual wabbit {
109 //no data members of its own
110 };
111
112 template <int HUNGRY, int BITTER>
113 class rank: private virtual wabbit {
114 //no data members of its own
115 };
116
117 typedef rank<INT_MIN, INT_MIN> victim_t;
118
119 template <class MOTION, class RANK, char C>
120 class grandchild: private MOTION, private RANK {
121 //no data members of its own
122 };
123
```
124 typedef grandchild<brownian, victim\_t, 'r'> rabbit\_t;

(8) Class terminal became an STL-compliant container, with public members named iterator, size\_type, and difference\_type. The unsigned x and y in the above line 104 became the terminal\_t::iterator in line 147.

```
125 template <class CHAR>
126 class terminal {
127 public:
128 typedef CHAR value_type;
129 typedef size_t size_type;
130 typedef ptrdiff t difference type;
131
132 class iterator {
133 size_type i; //takes the place of x and y
134 };
135 };
136
137 typedef terminal<printable_t> terminal_t;
138
139 class game {
140 const terminal_t term;
141 list<wabbit *> master;
142 map<terminal_t::value_type, master_t::size_type> count;
143 };
144
145 class wabbit {
146 game *const g;
147 terminal t::iterator it;
148 const terminal_t::value_type c;
149 };
150
151 class brownian: protected virtual wabbit {
152 //no data members of its own
153 };
154
155 template <int HUNGRY, int BITTER>
156 class rank: private virtual wabbit {
157 //no data members of its own
158 };
159
160 typedef rank<INT_MIN, INT_MIN> victim_t;
161
162 template <class MOTION, class RANK, char C>
163 class grandchild: private MOTION, private RANK {
164 //no data members of its own
165 } ;
166
167 typedef grandchild<brownian, victim_t, 'r'> rabbit_t;
```
## **9.9 Move the Complexity into the Data Types**

Here are declarations for typical variables in C and  $C_{++}$  respectively. They are exaggerated, but only slightly:

```
1 int i; / / C */
2
3 map<pair<unsigned, unsigned>, wabbit *>::const_iterator it = m.begin(); //C++
```
The data types in C are generic. For example, the above i could be used as a counter for any loop or as a subscript for any array. The data types in  $C_{++}$  are specialized. For example, the it can be used only for a list<wabbit \*>.

Here are declarations for typical containers,

```
4 int a[10]; /* C */
5
6 map<terminal_t::value_type, master_t::size_type> count; //C++
```
The name of the data type of the C++ container in the above line 6 is actually even more complicated: the terminal t and master t are typedefs for the template classes terminal <printable t> and list<wabbit \*>.

The data types of the variables have become more complicated in C++. What do we get in return? There are fewer variables and fewer lines of executable code.

```
7 void wabbit:: move() //C style
8 {
9 int dx; //uninitialized variables
10 int dy;
11 decide(&dx, &dy);
12
13 x \div = dx;
14 y \neq y \, dy;
15 void wabbit:: move() //C++style16 {
17 const terminal_t::difference_type d = decide();
18
19 it += di
```
In other words, some of the complexity of the program has been moved from the executable code to the declarations. This is good because the compiler is more likely to catch an error in a declaration than an error in executable code. For example, if we accidentally write  $-\epsilon$  instead of  $+\epsilon$  in the above line 13, or if we forget the line entirely, the compiler will not catch it. But if d is declared to be the wrong data type in line 17, the program will not compile.

The C++ data types also make the code more flexible. For example,

(1) We can turn features on and off at compile time by plugging in the names of different data types. This eliminates one need for conditional compilation.

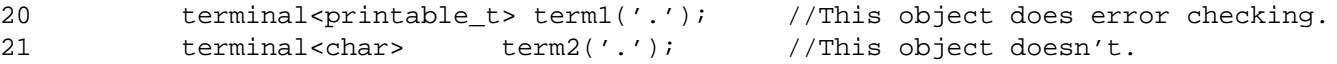

(2) We can mix and match features just by plugging in the names of different data types. This eliminates one need for copying and pasting. Furthermore, the template hides the private multiple inheritance.

```
22 new grandchild<immobile, predator_t, 'B'>(this, it);
23 new grandchild<brownian, victim_t, 'r'>(this, it);
```
(3) We can migrate to a different environment just by plugging in the names of different data types.

```
24 //typedef terminal<char> terminal_t;
```

```
25 //typedef terminal<printable_t> terminal_t;
```

```
26 typedef terminal0<printable_t> terminal_t;
```

```
27
28 class game {<br>29 terminal
          terminal_t it;
30 list<wabbit *> master;
31 map<terminal_t::value_type, master_t::size_type> count;
32 };
```